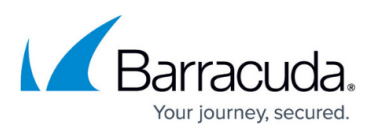

## **How to Deploy ArchiveOne in a Microsoft Exchange Cross-Forest Topology**

<https://campus.barracuda.com/doc/46202962/>

This article refers to the Barracuda ArchiveOne versions 6.5 and higher, and Microsoft Exchange 2010 and higher.

You can install Microsoft Exchange 2010 and 2013 in a cross-forest topology where Exchange is installed in each forest with synchronization between the forests. For details, see the Microsoft TechNet article [Deploy Exchange 2010 in a Cross-Forest Topology](https://technet.microsoft.com/en-us/library/aa998597(v=exchg.141).aspx) or [Deploy Exchange 2013 in a](https://technet.microsoft.com/en-us/library/aa998597(v=exchg.150).aspx) [cross-forest topology](https://technet.microsoft.com/en-us/library/aa998597(v=exchg.150).aspx).

Do not confuse the cross-forest topology with an Exchange resource forest topology where Exchange is only installed in one forest, as described in the Microsoft TechNet article [Deploy](https://technet.microsoft.com/en-us/library/aa998031(v=exchg.141).aspx) [Exchange 2010 in an Exchange Resource Forest Topology](https://technet.microsoft.com/en-us/library/aa998031(v=exchg.141).aspx) or [Deploy Exchange 2013 in an](https://technet.microsoft.com/en-us/library/aa998031(v=exchg.150).aspx) [Exchange Resource Forest Topology.](https://technet.microsoft.com/en-us/library/aa998031(v=exchg.150).aspx)

To deploy ArchiveOne in an Exchange cross-forest topology, you should install ArchiveOne in each forest. ArchiveOne should only process mailboxes in that forest.

For instructions on installing ArchiveOne, refer to [Step 3 - Install the ArchiveOne Service and](http://campus.barracuda.com/doc/43222538/) [Components](http://campus.barracuda.com/doc/43222538/).

## Barracuda ArchiveOne

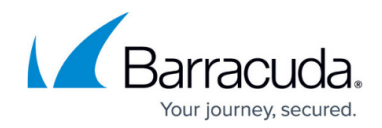

© Barracuda Networks Inc., 2020 The information contained within this document is confidential and proprietary to Barracuda Networks Inc. No portion of this document may be copied, distributed, publicized or used for other than internal documentary purposes without the written consent of an official representative of Barracuda Networks Inc. All specifications are subject to change without notice. Barracuda Networks Inc. assumes no responsibility for any inaccuracies in this document. Barracuda Networks Inc. reserves the right to change, modify, transfer, or otherwise revise this publication without notice.